## **Solving Absolute Value Equations**

The absolute value of a real number *x* is defined by the following:

$$|x| = x \text{ if } x \ge 0$$
  
-x if  $x \le 0$ 

If *n* is a positive number, there are two solutions to the equation |f(x)| = n because there are exactly two numbers with the absolute value equal to *n*: *n* and *-n*. The existence of two distinct solutions is clear when the equation is solved graphically.

## Example

1

2

Solve an absolute value equation |5 - 4x| = 6

Before There may be differences in the results of calculations and graph plotting depending on the setting. Starting Return all settings to the default value and delete all data.

## Step & Key Operation Display Notes Y1∎ I5-4XI Enter $y = \sqrt{5} - 4x/$ for Y1. Y2∎6 Y3= Enter y = 6 for Y2. Y4= Y5= MATH | B | 1 | 5 | -4 Ý6= Y= X/0/T/n ENTER 6 There are two points of in-View the graph. tersection of the absolute value graph and the hori-GRAPH zontal line y = 6. 3 Find the points of intersection of The solution to the equation the two graphs and solve.

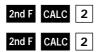

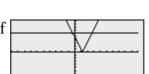

|5 - 4x| = 6 consists of the two values -0.25 and 2.75. Note that although it is not as intuitively obvious, the solution could also be obtained by finding the *x*-intercepts of the function y = /5x - 4/ - 6.

The EL-9900 shows absolute values with | |, just as written on paper, by using the Equation editor. The graphing feature of the calculator shows the solution of the absolute value function visually.

## SHARP